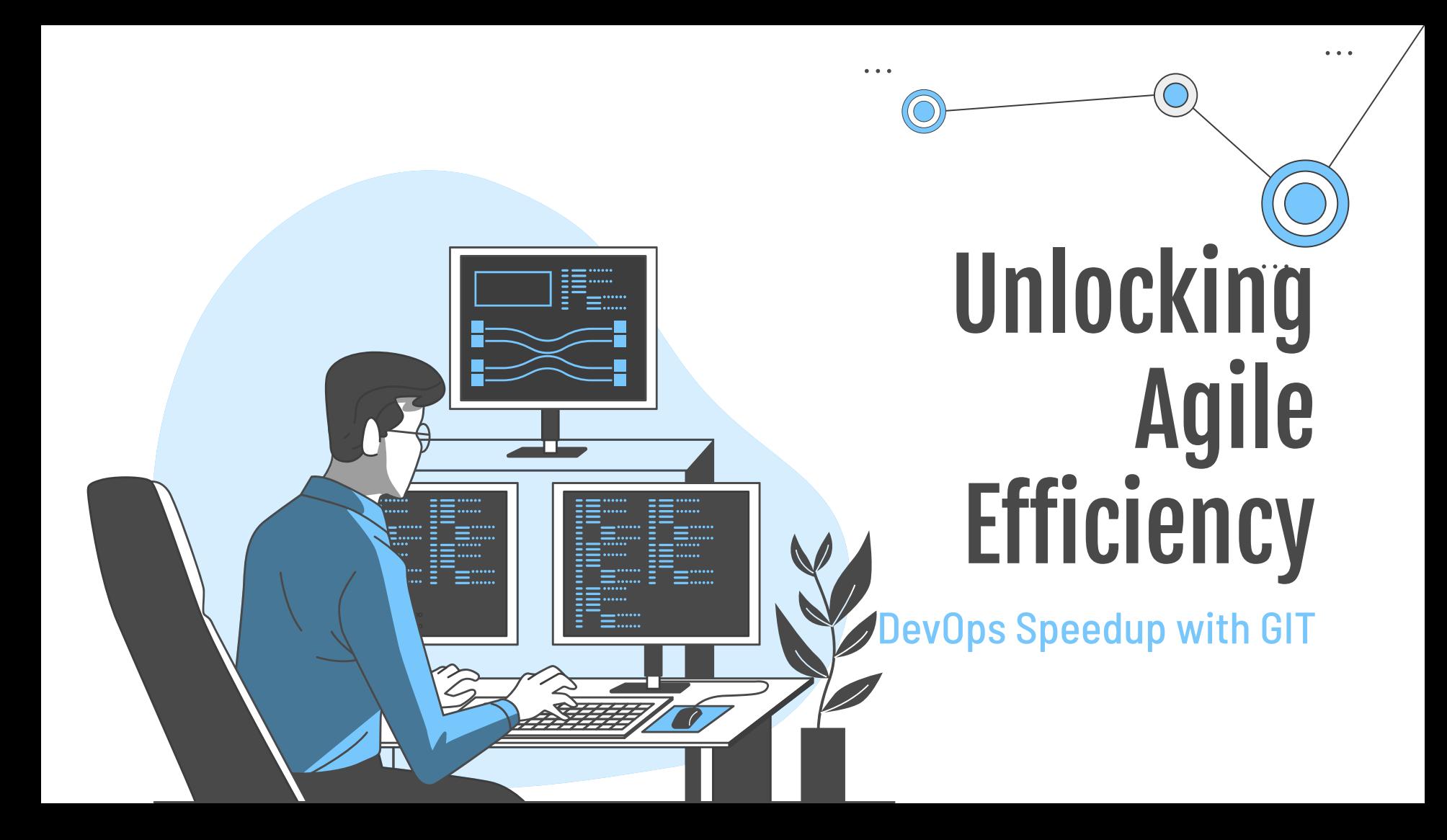

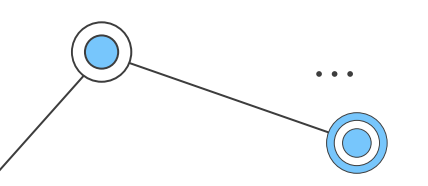

## Jhonnatan Gil (jhonnyPong)

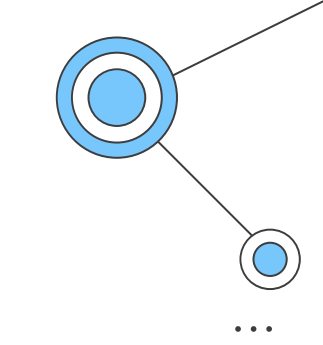

DevOps/SRE Eng at Globant He / Him

- @**jthan24**
- linkedin.com/in/**jhonnypong**
- instagram.com/**jthan240301**
- youtube.com/@**jhonnypong**

"Life is really simple, but we insist on making it complicated..." **Confucius** 

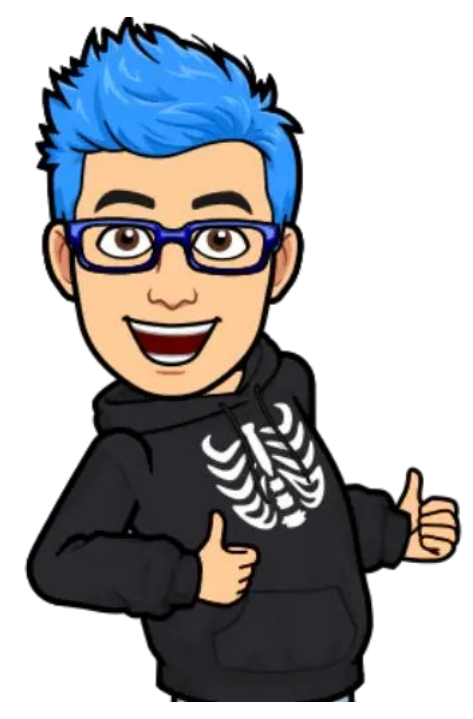

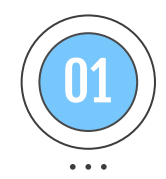

#### Agile & DevOps

## Table of Contents

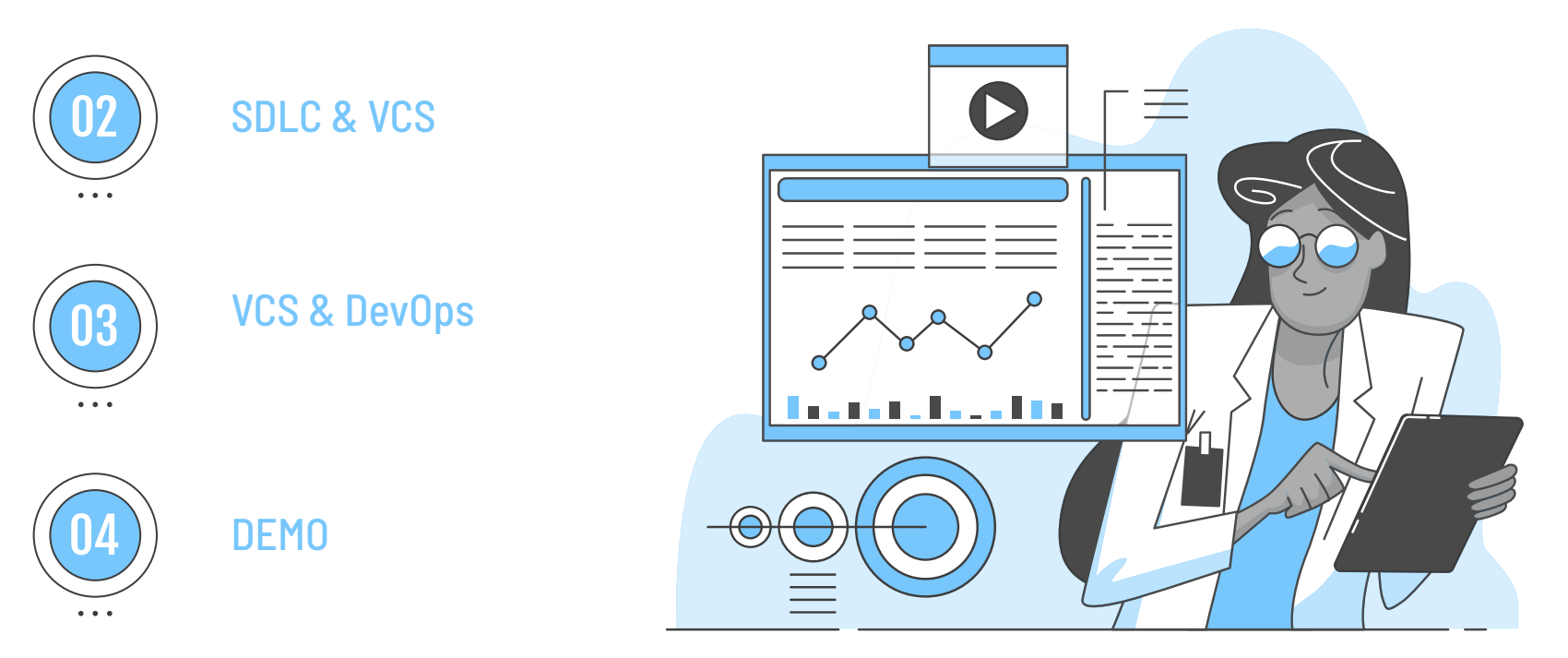

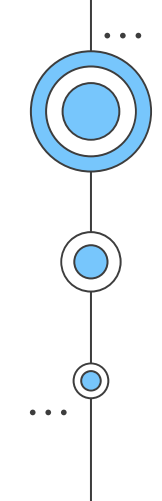

# 01 DevOps &<br>Agile

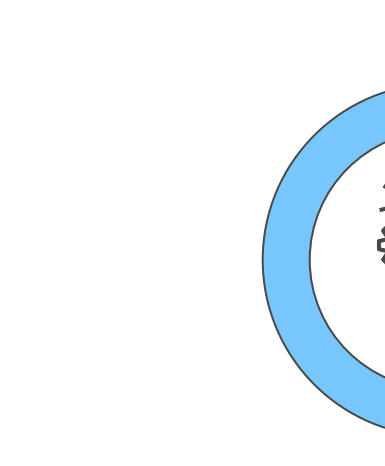

 $\begin{array}{cc} \bullet & \bullet & \bullet \end{array}$ 

# Old School

Agile

Waterfall - big requirements\* - big times - later customer feedback - big releases - independent teams - etc …

Iterative - granular requirements - small times - fast customer feedback - small and quick releases - teams collaboration - etc …

. . .

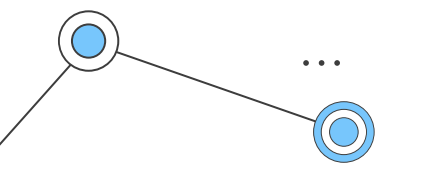

# The Agile Manifesto's core values

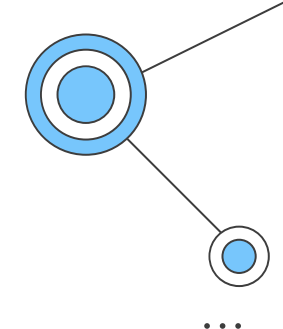

#### **Individuals and interactions**  over processes and tools

**Customer collaboration**  over contract negotiation

**Working software**  over comprehensive documentation

**Responding to change** over following a plan

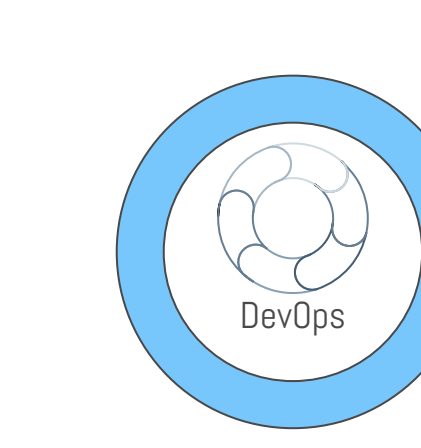

 $\begin{array}{cccccc} \bullet & \bullet & \bullet & \bullet \end{array}$ 

 $\frac{1}{2} \left( \frac{1}{2} \right) \left( \frac{1}{2} \right)$ 

# Agile our base

Iterative - granular requirements - small times - fast customer feedback - small and quick releases collaboration - etc ...

 $\bullet\quad\bullet\quad\bullet$ 

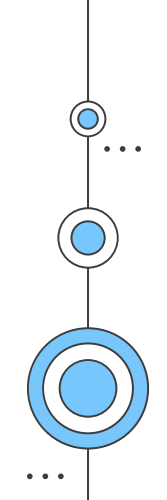

### **CALMS**

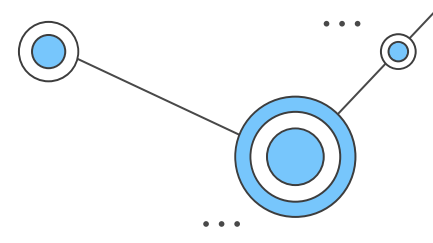

#### automation

#### culture

lean

measure

share

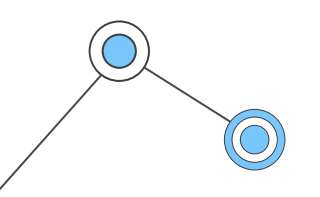

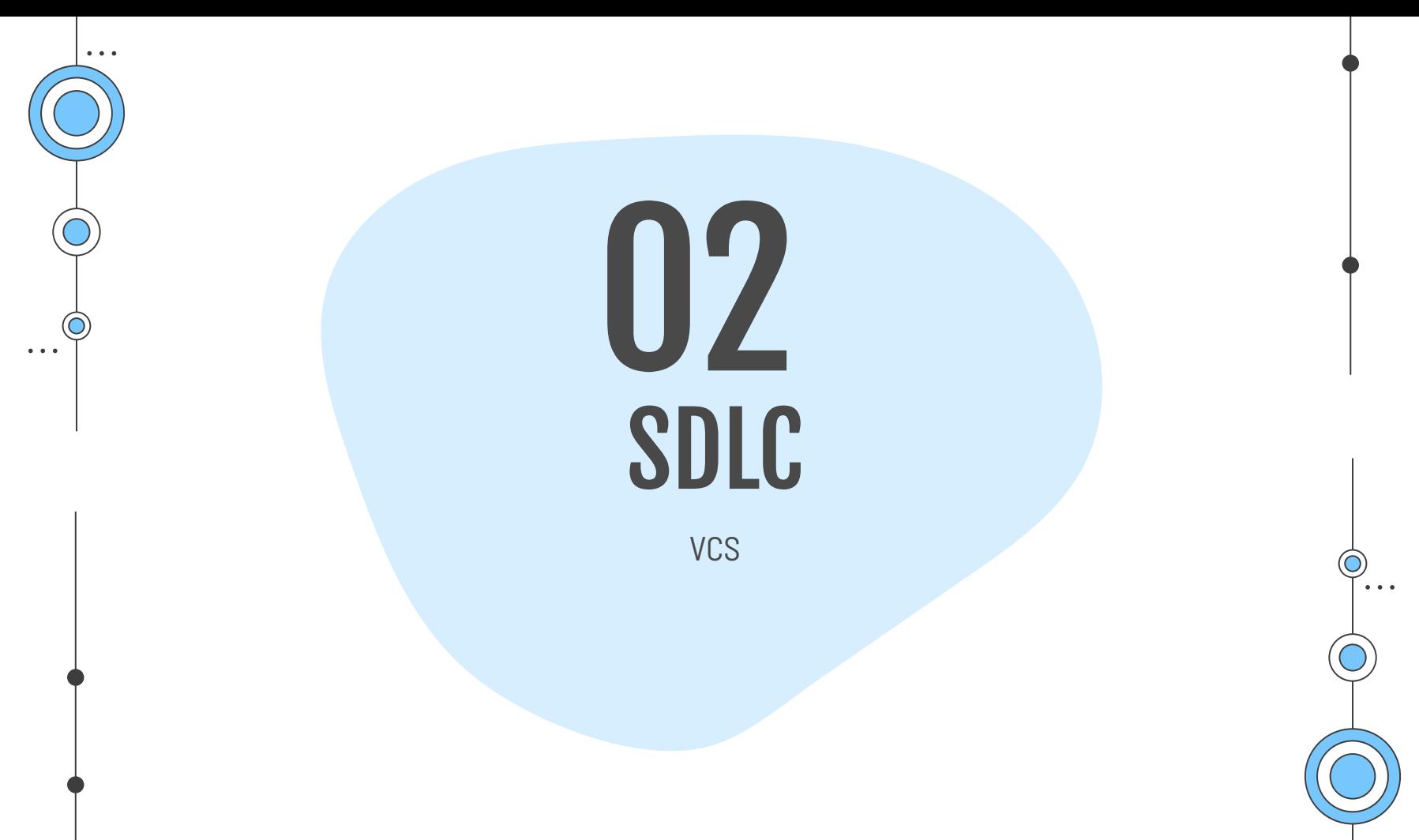

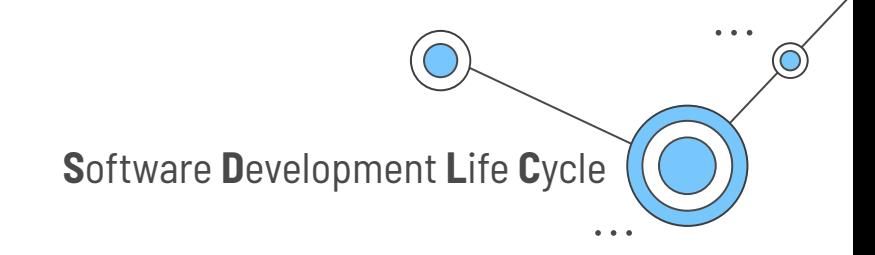

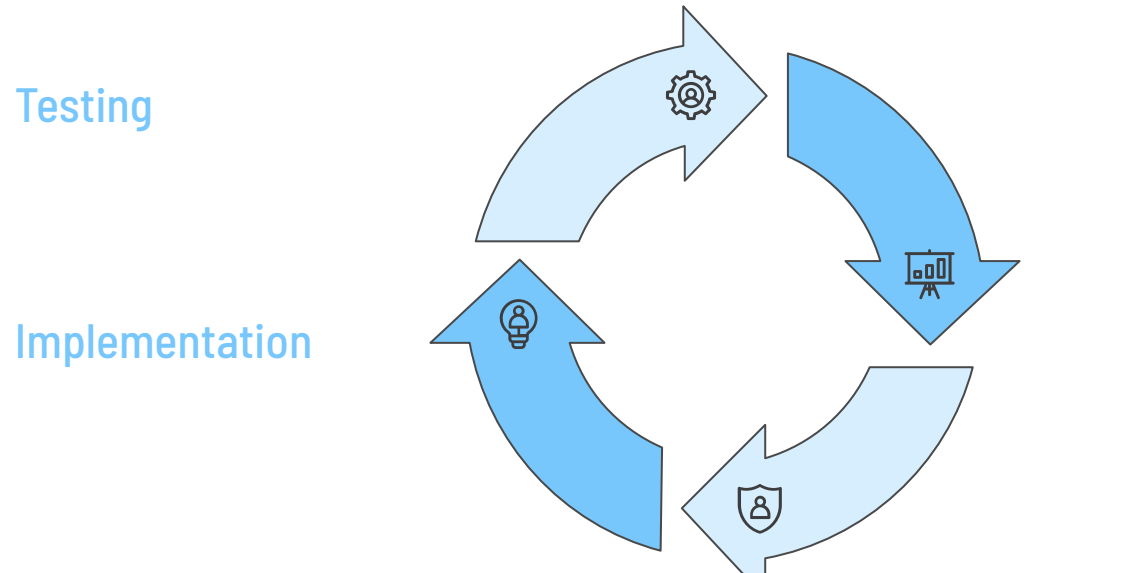

SDLC

#### **Requirements** analysis

**Design** 

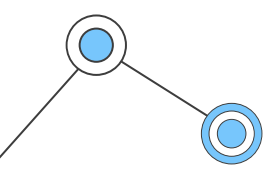

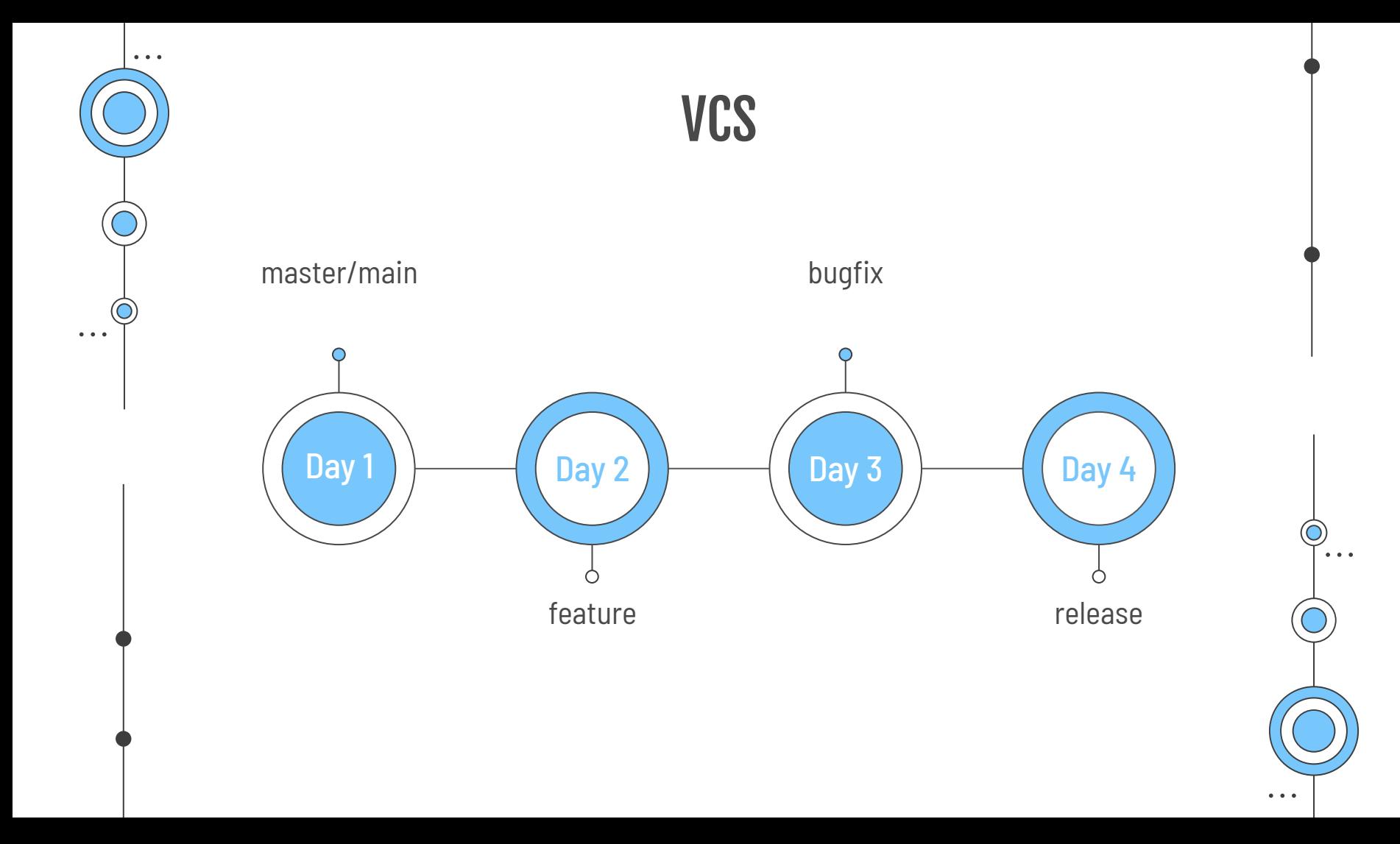

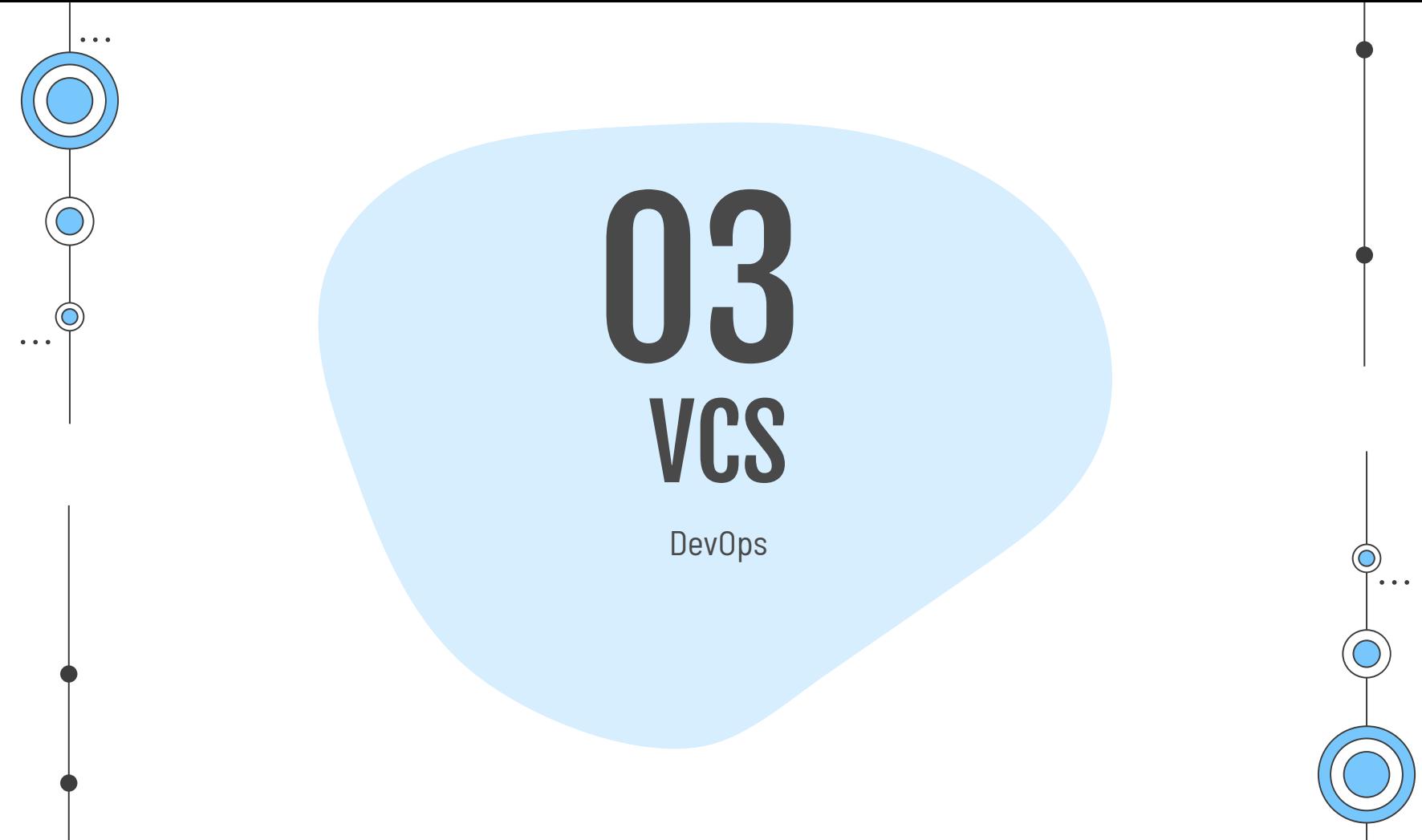

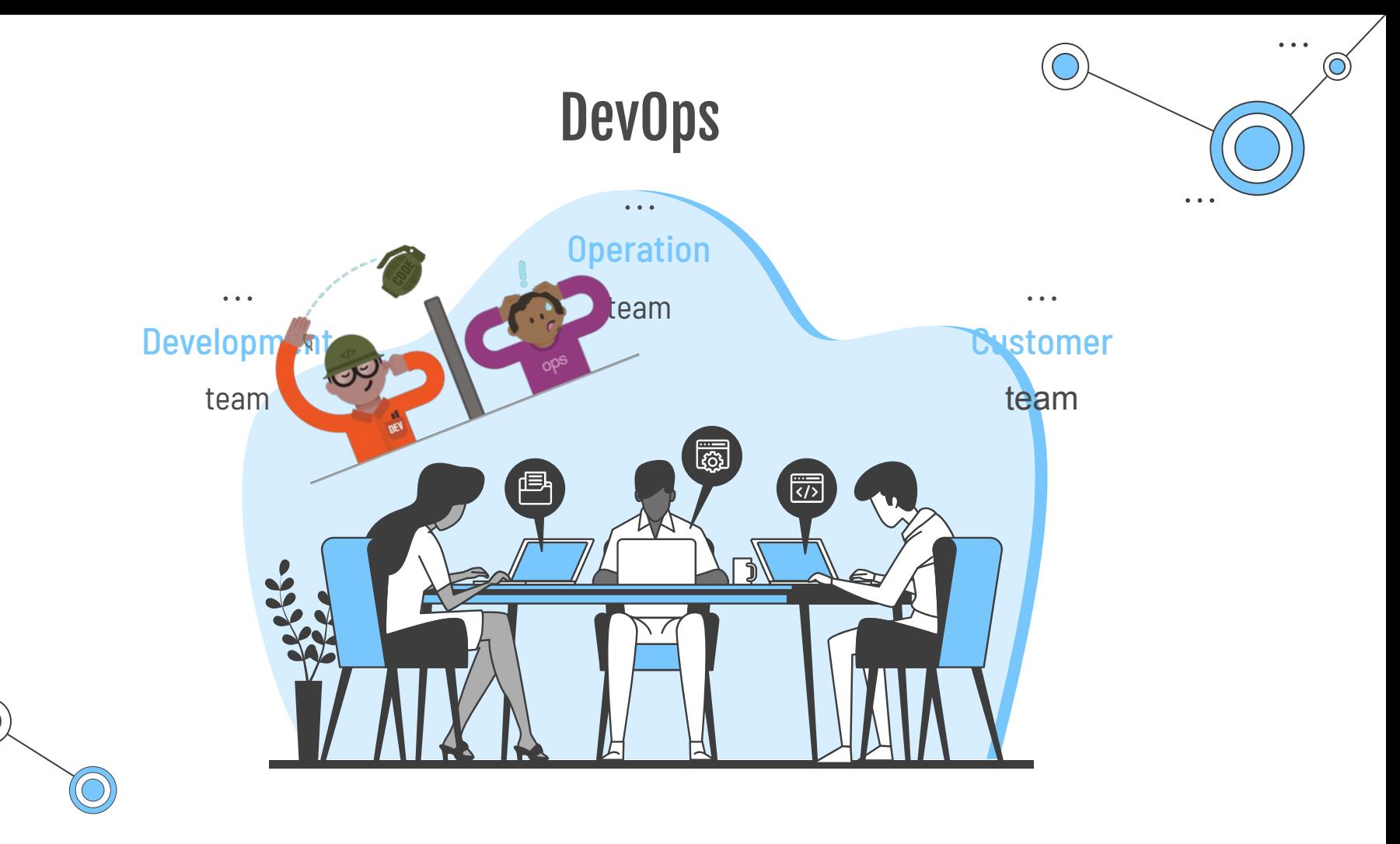

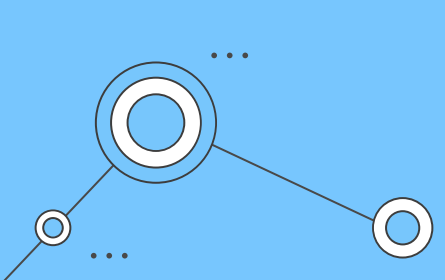

 $\bullet$  ,  $\bullet$  ,  $\bullet$ 

 $\alpha$  ,  $\alpha$  ,  $\alpha$ 

teams

Collaboration between

 $\bullet$  ,  $\bullet$  ,  $\bullet$ 

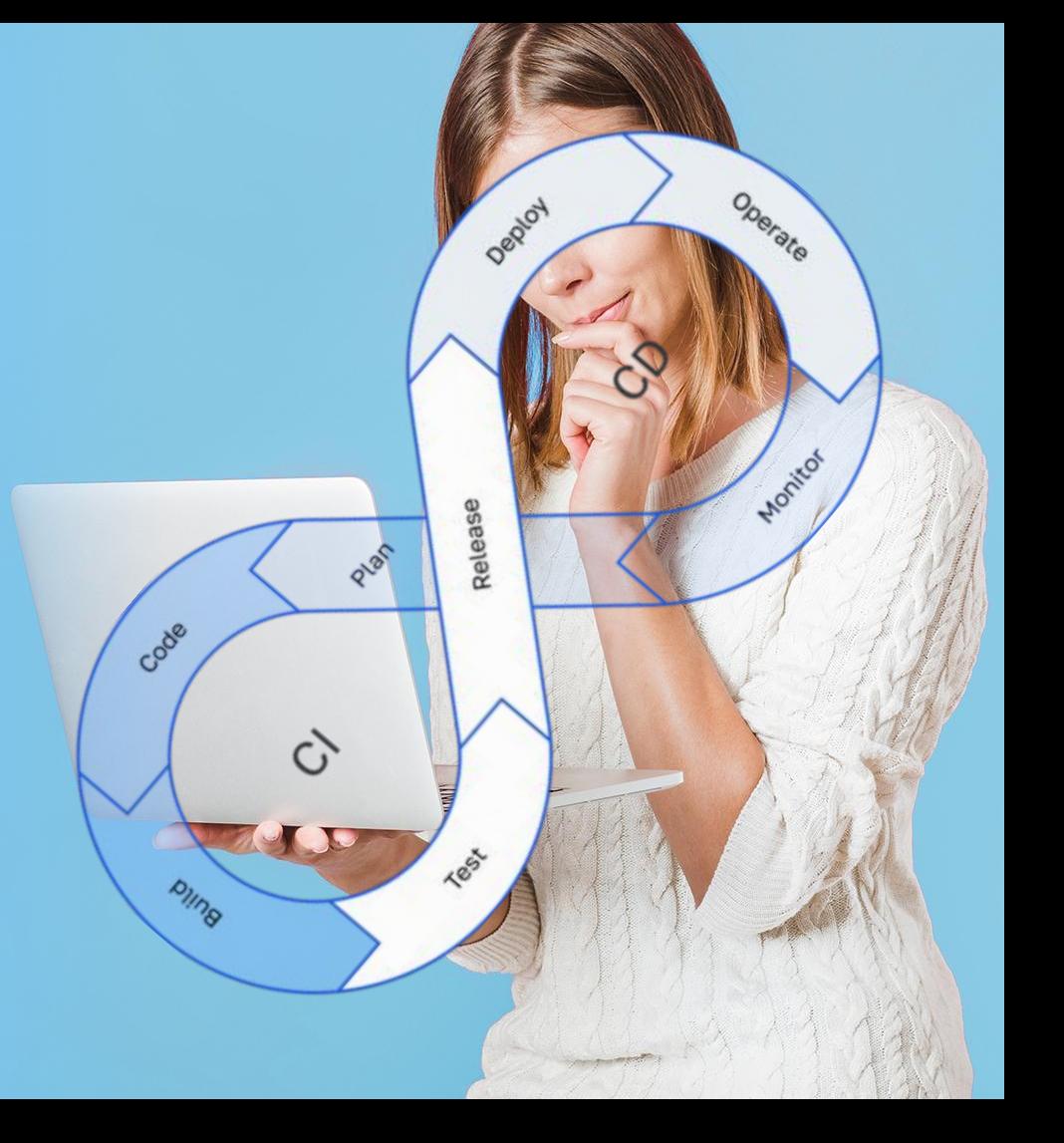

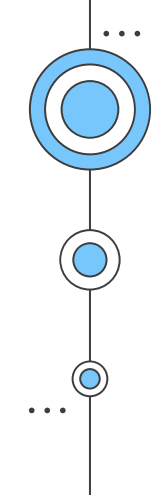

# 04 **DEMO**

**DevOps** 

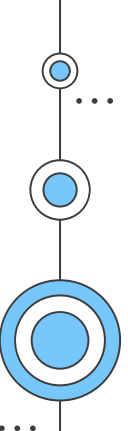

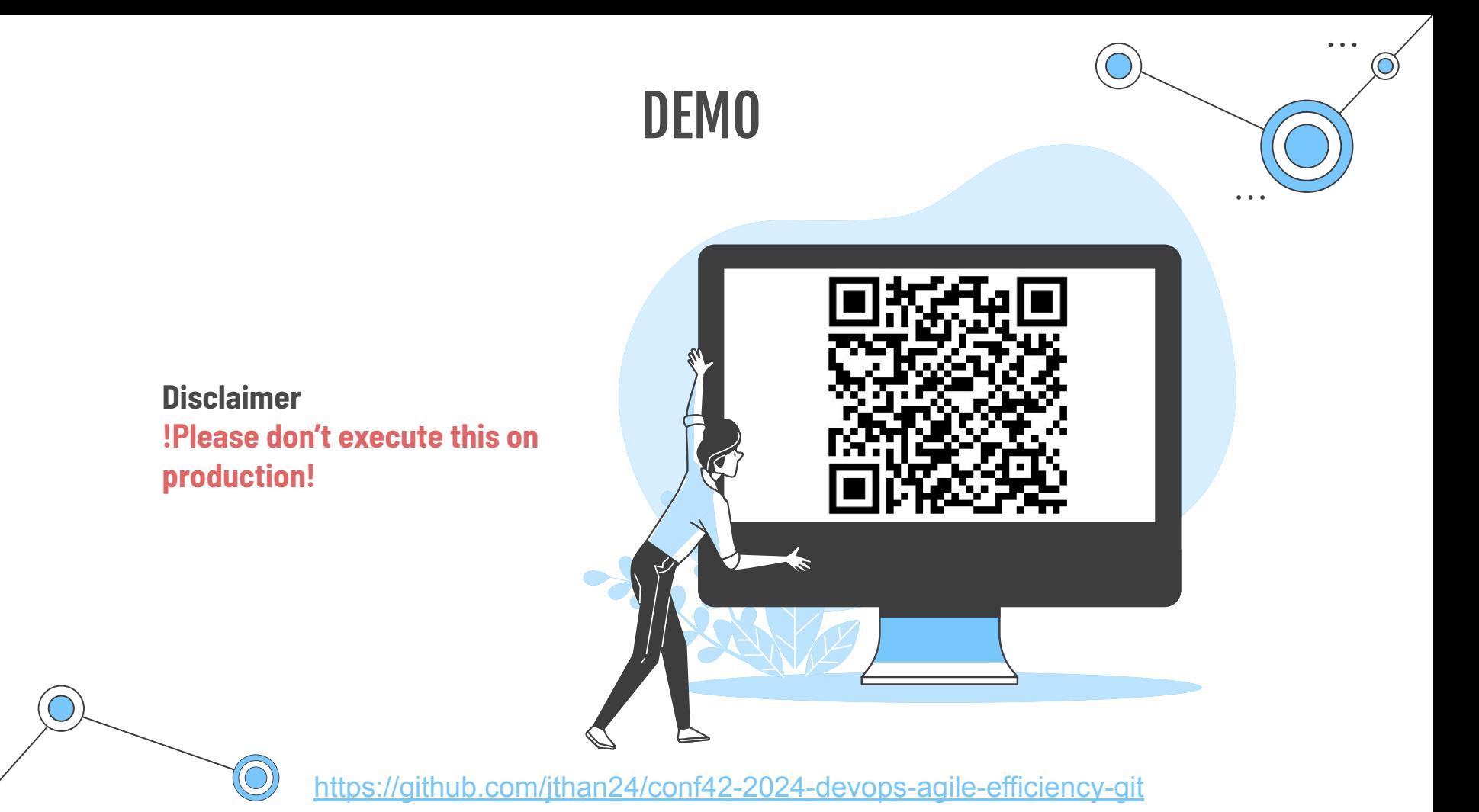

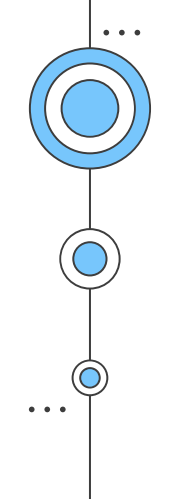

# Brief summary

Agile

DevOps

VCS (Version Control System)

How DevOps support SDLC over VCS

SDLC (Software Development Life Cycle)

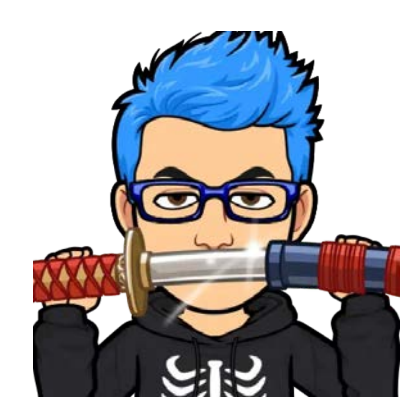

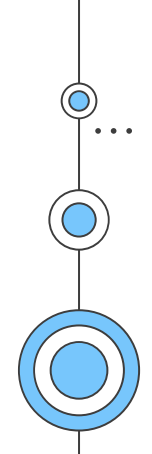

# Thanks!

#### Do you have any questions?

@jthan24 jhonnypong.com

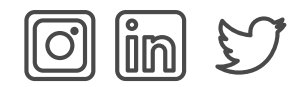

CREDITS: This presentation template was created by [Slidesgo](https://slidesgo.com/), including icons by [Flaticon](https://www.flaticon.com/), infographics & images by [Freepik](https://www.freepik.com/) and illustrations by **[Stories](https://stories.freepik.com/)** 

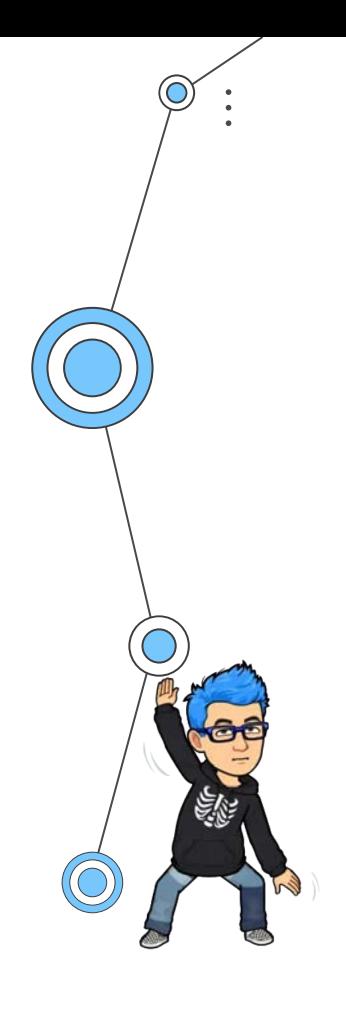

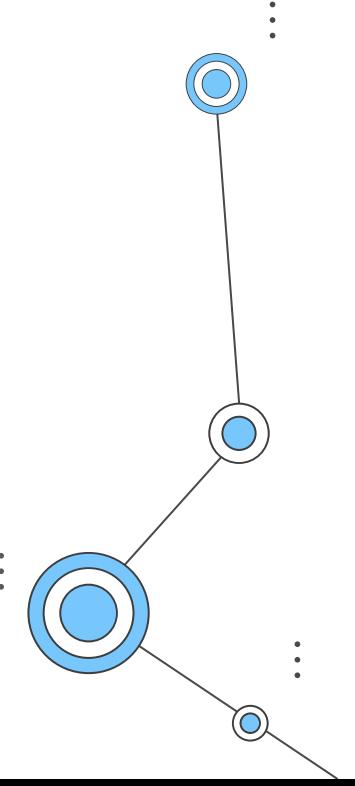

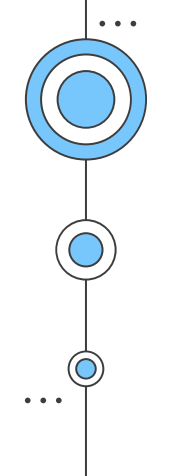

# References

<https://www.atlassian.com/devops/what-is-devops/agile-vs-devops> <https://aws.amazon.com/compare/the-difference-between-agile-devops/> <https://www.atlassian.com/devops/frameworks/calms-framework> <https://stackify.com/what-is-sdlc/> <https://glossary.cncf.io/devops/>

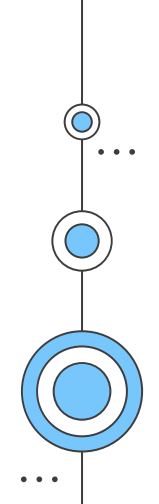